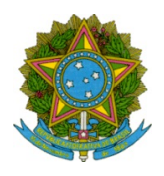

Ministério da Educação Secretaria de Educação Profissional e Tecnológica Instituto Federal de Educação Ciência e Tecnologia de Mato Grosso

## **RETIFICAÇÃO REFERENTE AO EDITAL N.º5/2024 - DISPÕE SOBRE O PROCESSO SELETIVO DE ESTUDANTES PARA PARTICIPAR DO PROGRAMA DE INICIAÇÃO DESPORTIVA PARA O PERÍODO LETIVO 2024/01.**

O Instituto Federal de Educação, Ciência e Tecnologia – IFMT Campus Várzea Grande, por meio do DIRETOR GERAL DO INSTITUTO FEDERAL DE EDUCAÇÃO, CIÊNCIA E TECNOLOGIA DE MATO GROSSO CAMPUS Várzea Grande, **João Bosco de Lima** Beraldo, no uso de suas atribuições legais, conferidas pela Portaria nº 743, de 19 de abril de 2021, torna público **RETIFICAÇÃO DO EDITAL DE INICIAÇÃO DESPORTIVA**, para o primeiro semestre de 2024.

### **ONDE SE LÊ:**

### **3 DAS INSCRIÇÕES**

**3.1** A(O) estudante interessada(o) deverá realizar sua inscrição do dia 5 de fevereiro de 2024 até o dia 16 de fevereiro de 2024, por meio de dois passos. **Primeiro passo:** O preenchimento e/ou atualização da **caracterização sócioeconômica** disponível no Sistema Unificado de Administração Pública – SUAP área do aluno (disponível no site: vgd.ifmt.edu.br). **O segundo passo:** Após o preenchimento da caracterização sócioeconômica, a(o) estudante terá acesso ao edital da Assistência Estudantil e DEVERÁ apresentar as documentações de renda e social exigidas (ver item 4).

#### **LEIA-SE:**

#### **3 DAS INSCRIÇÕES**

**3.1** A(O) estudante interessada(o) deverá realizar sua inscrição do dia 5 de fevereiro de 2024 **até o dia 26 de fevereiro de 2024**, por meio de dois passos. **Primeiro passo:** O preenchimento e/ou atualização da **caracterização sócioeconômica** disponível no Sistema Unificado de Administração Pública – SUAP área do aluno (disponível no site: vgd.ifmt.edu.br). **O segundo passo:** Após o preenchimento da caracterização sócioeconômica, a(o) estudante terá acesso ao edital da Assistência Estudantil e DEVERÁ apresentar as documentações de renda e social exigidas (ver item 4).

#### **ONDE SE LÊ:**

#### **13. CRONOGRAMA**

**13.1** O presente edital, será regido por meio do seguinte cronograma:

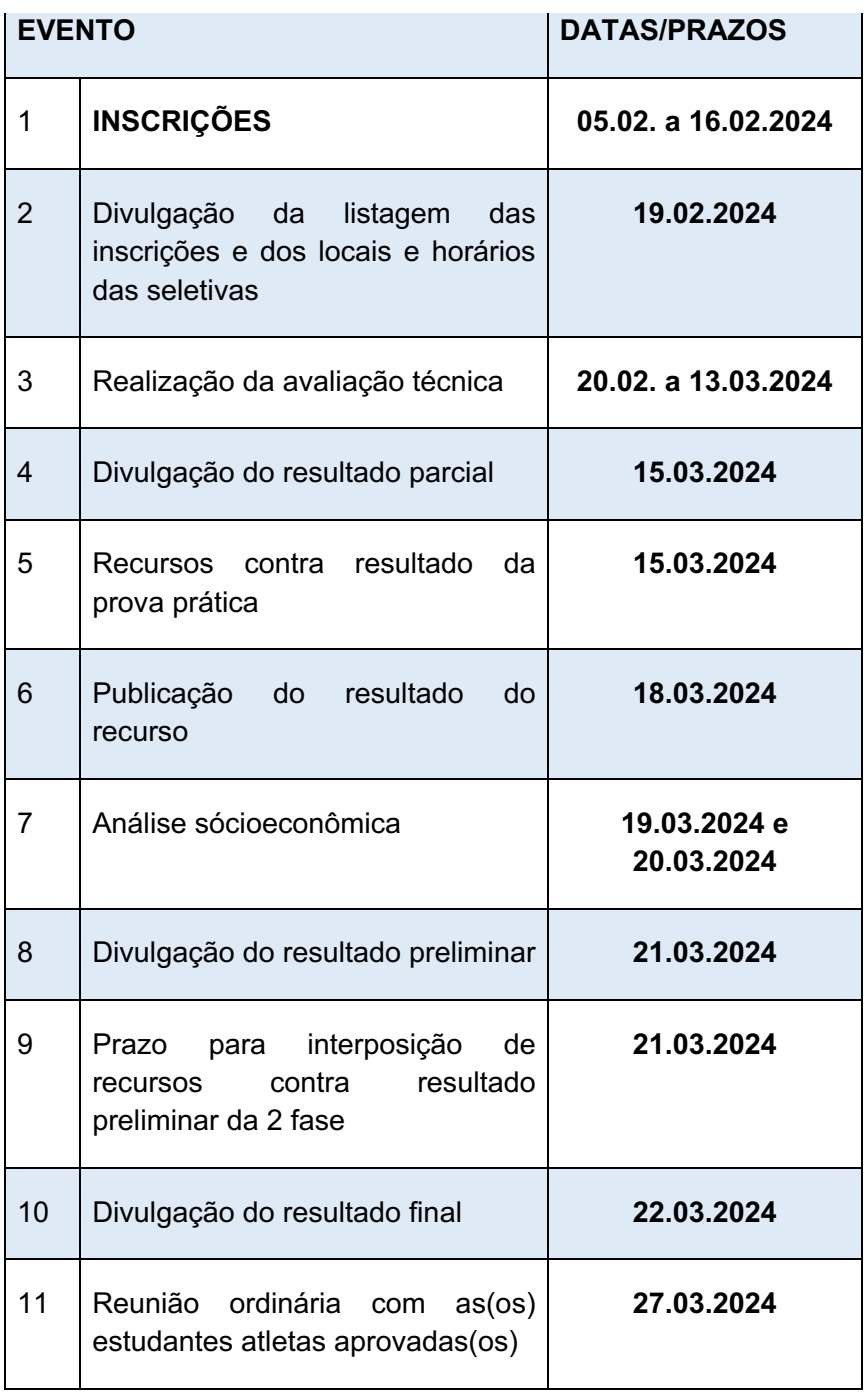

## **LEIA-SE:**

# **13. CRONOGRAMA**

**13.1** O presente edital, será regido por meio do seguinte cronograma:

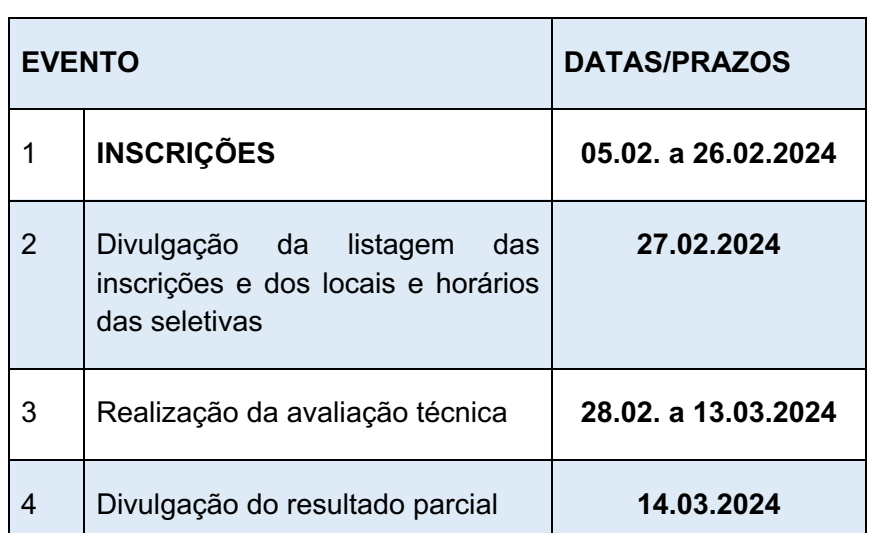

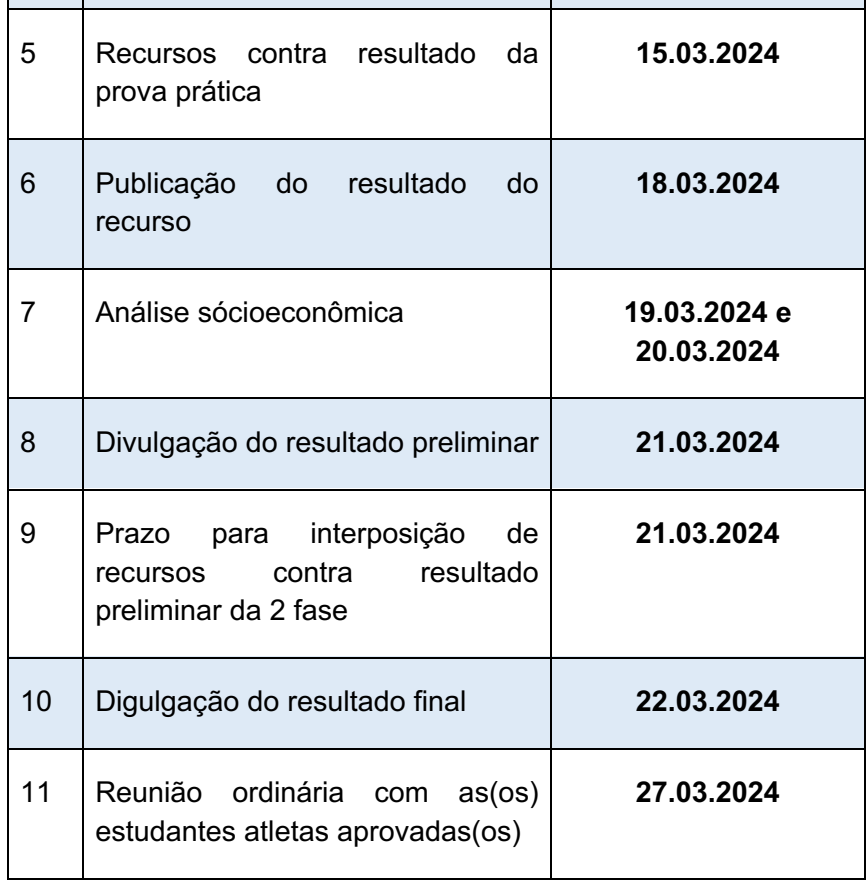

Várzea Grande, 16 de fevereiro de 2024.

Documento assinado eletronicamente por:

Carminha Aparecida Visquetti, COORDENADOR(A) - FG0001 - , em 16/02/2024 11:46:24.

- Joao Bosco Lima Beraldo, DIRETOR(A) GERAL CD0002 VGD-DG, em 16/02/2024 12:08:57.
- Mariane Batista de Lima Moraes Brandao Campos, CHEFE CD0004 VGD-ENS , em 16/02/2024 12:09:24.

Este documento foi emitido pelo SUAP em 16/02/2024. Para comprovar sua autenticidade, faça a leitura do QRCode ao lado ou acesse https://suap.ifmt.edu.br/autenticar-documento/ e forneça os dados abaixo:

Código Verificador: 653401 Código de Autenticação: 500463f142

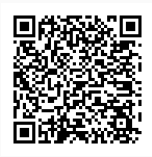